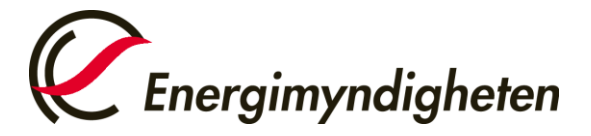

Datum 2022-01-26

Handel med utsläppsrätter HUR-gruppen 016-544 23 00 utslappshandel@energimyndigheten.se

## **Guide för val av kontrollör och notering av årsutsläpp**

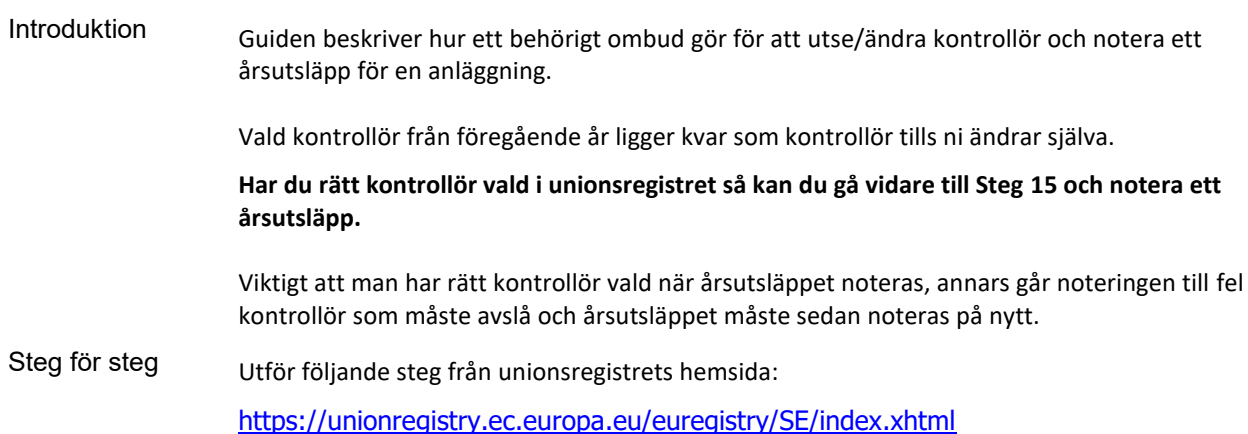

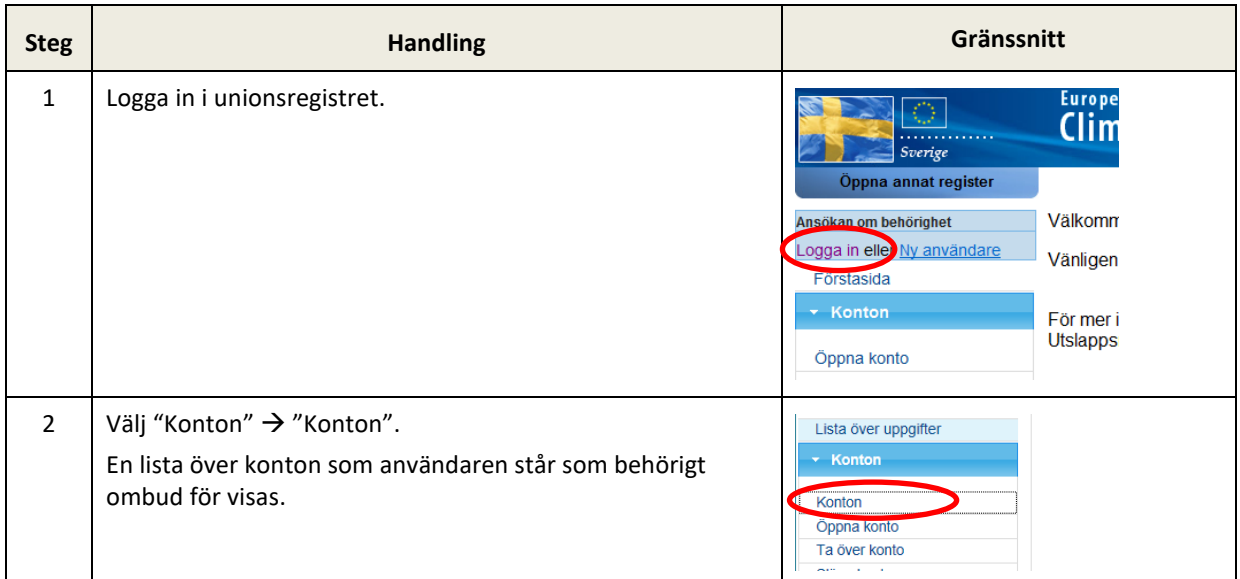

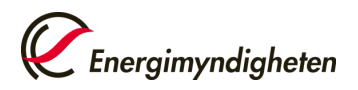

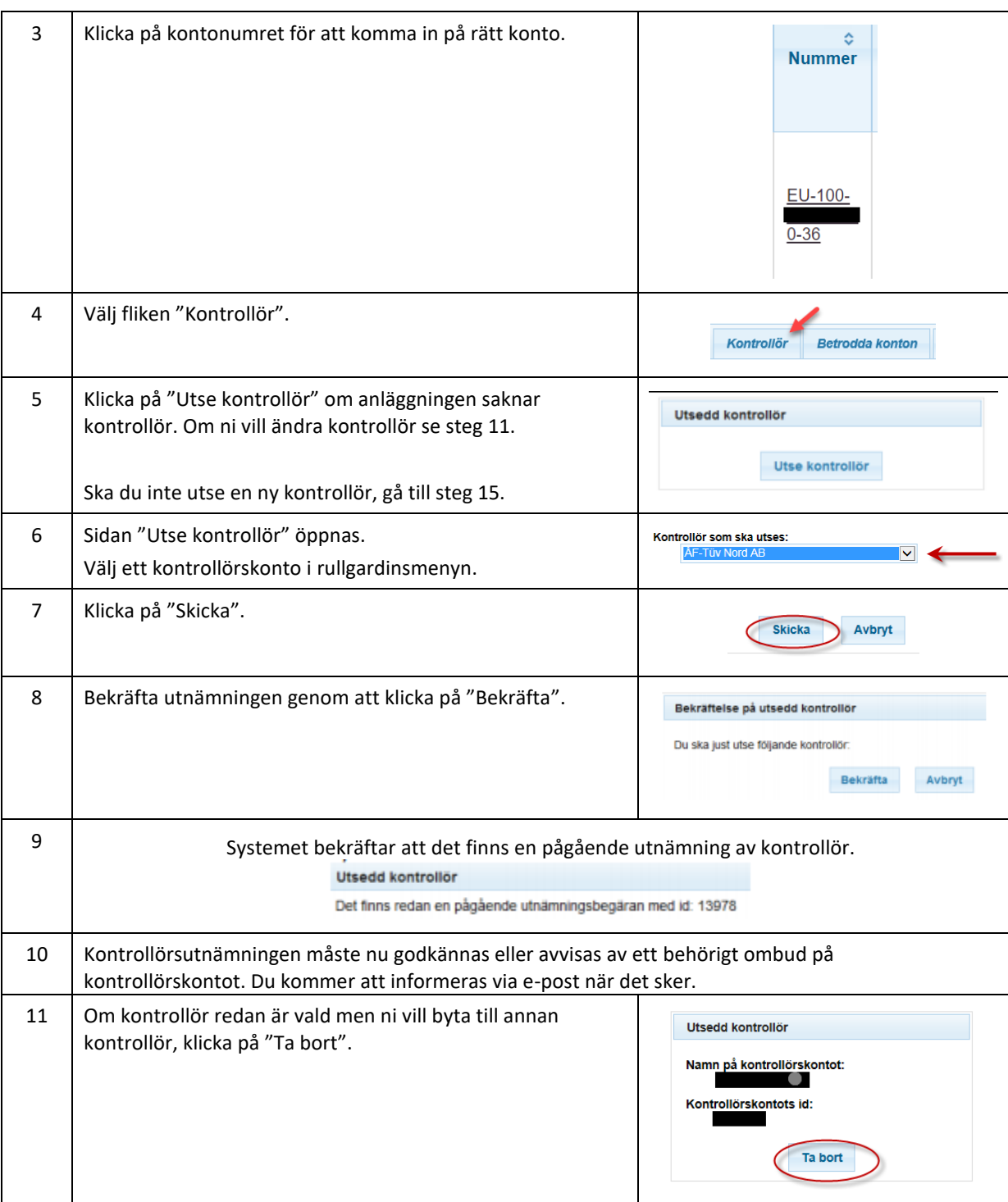

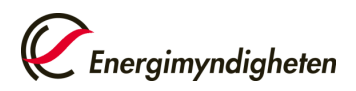

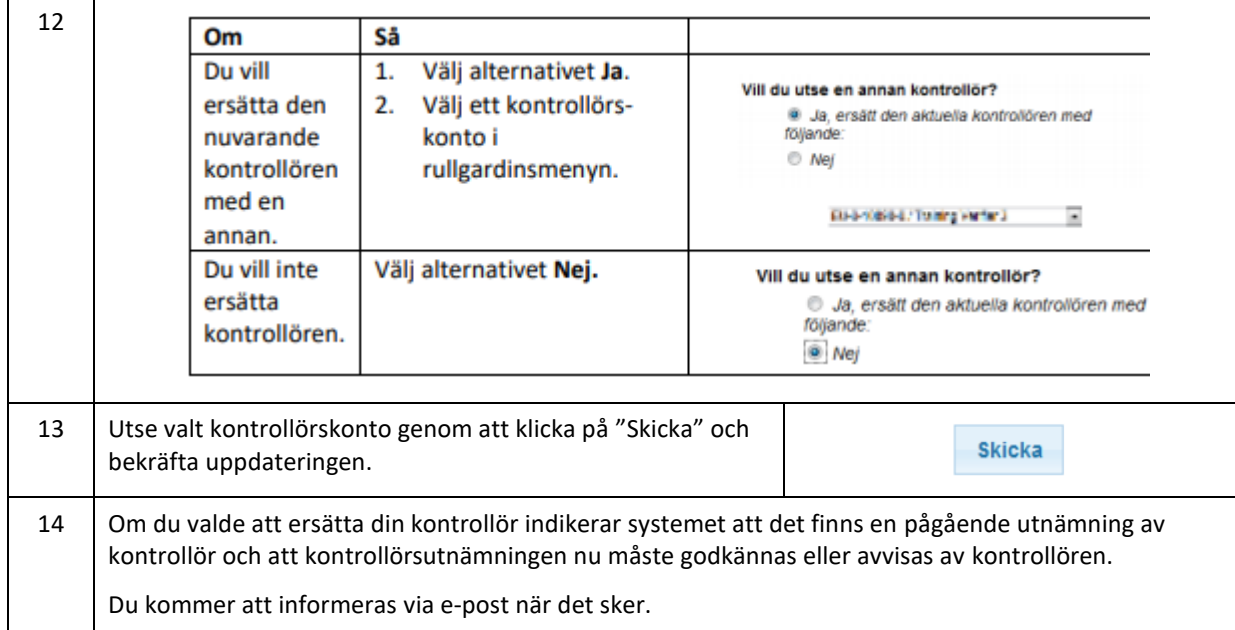

## **Nu kan ni gå vidare och notera ett årsutsläpp för anläggningen**

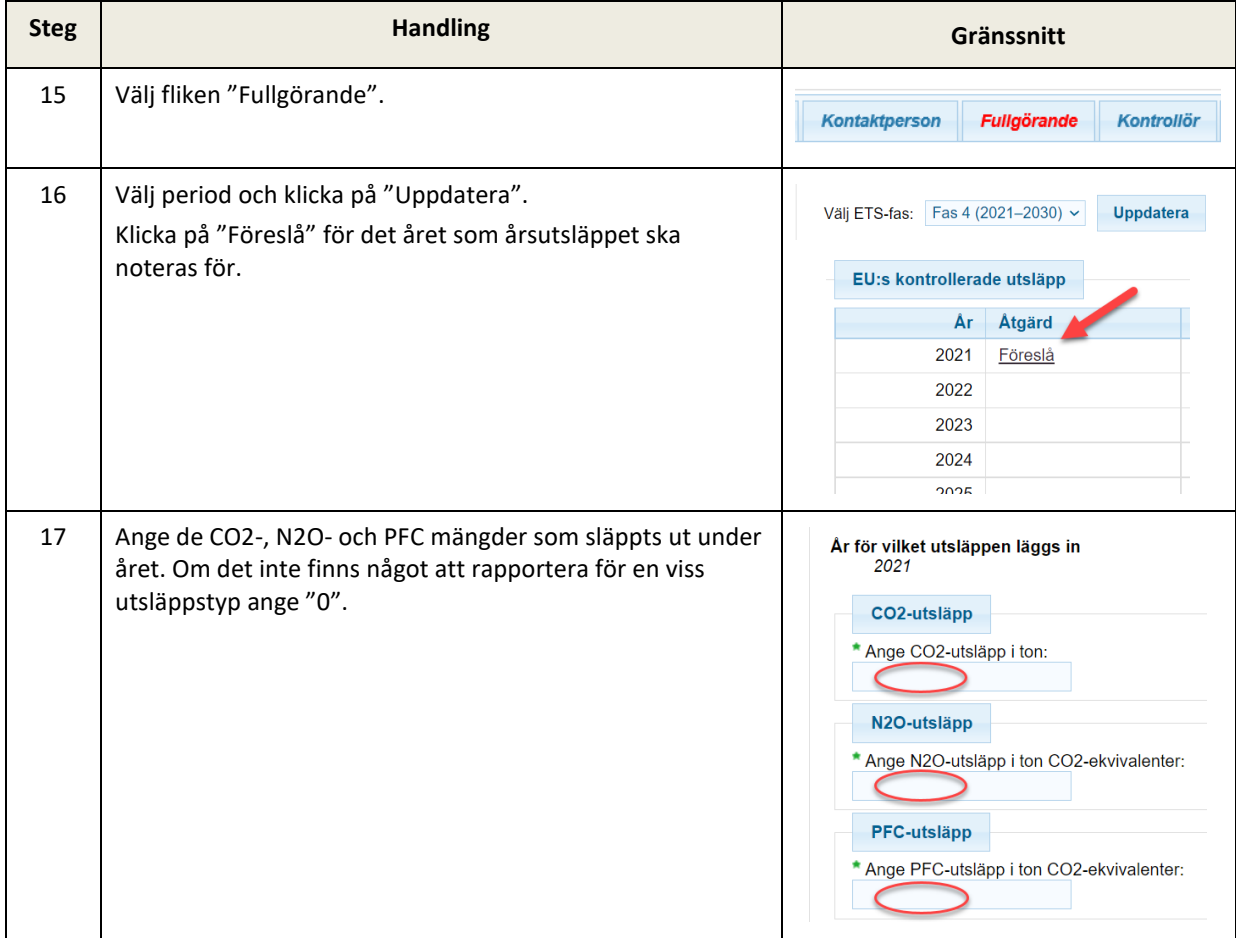

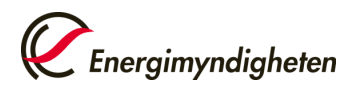

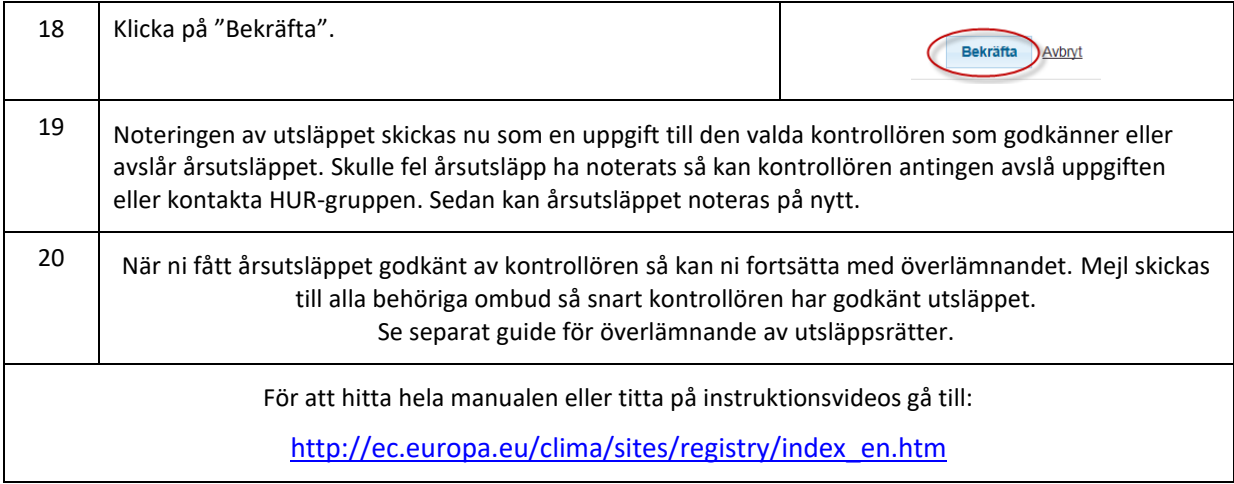